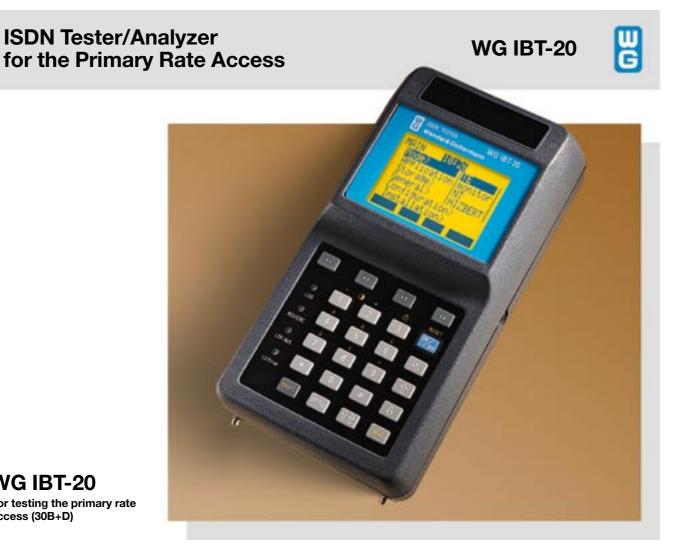

# **WG IBT-20**

For testing the primary rate access (30B+D)

#### **Functions**

- TE and NT simulation
- **Built-in tracer**
- Services test, error measurements (G.821)
- Results storage
- High-impedance protocol analysis
- Windows™ PC Detailed Decoder
- Supplementary services test
- X.25 test in D and B channels
- ISDN and X.25 Multiple Calls

The standard IBT-20 has three basic measurement modes: terminal (TE) simulation, network (NT) simulation and highimpedance BERT. All important accessories are included (carrying bag, measurement cables, charger, etc.). The standard version of the IBT-20 is designed for use in installing primary rate accesses (TE mode) and PBXs (NT mode). Essential tests in such work, such as BERTs and a services test, are included in this version. There is also a built-in tracer mode. Two software options are available, allowing powerful, highimpedance protocol analysis with detailed results analysis on a PC, or a complete test of the services offered: Supplementary services (CLIP, CLIR, MSN, etc.) and a test of the X.25 service in the B and D channels (as specified in ITU-T Rec. X.31). Users can easily add on these two software options.

### **Applications**

- Installation of primary rate accesses
- Installation of PBXs
- Maintenance of primary rate accesses and PBXs
- Commissioning of ISDN accesses

When installing a primary rate access, it is necessary to test the accessibility of the ISDN network, verify the availability of the basic services and check the quality of transmission. This is possible with the IBT-20's TE mode.

In case of access problems or if communications cannot be established, the IBT-20's tracer mode makes it easy to isolate the source of the problem (layer 1, 2 or 3) and the problem type (alarm, incorrect message, etc.).

When installing a PBX, it is necessary to test the basic services to ensure that the PBX is properly configured before connecting it to the network. The IBT-20's NT mode is useful for such verification

Teams in charge of maintaining ISDN equipment need an analyzer that can perform detailed decoding of the D-channel protocol in high-impedance mode. In order to keep track of any problems that are detected, it is useful to have PC-based software for exhaustive decoding and simplified archiving of measurement results. The IBT-20's maintenance option includes these features. For network operators and end users who wish to qualify supplementary services and the X.25 service guickly and easily, there is a software option designed for use in commissioning.

Worldwide:

Australia: Tel. +61-39-690 6700 Brazil: Tel. +55-11-5505 3266 China: Tel. +86-10-6856 1034

Singapore: Tel. +65-356-3246 United Kingdom: Tel. +44-1189-409200 USA: Tel. +1-919-941-5730

Tel. +49-7121-86 16 16 · Fax +49-7121-86 13 33

e-mail: info@wago.de · http://www.wg.com

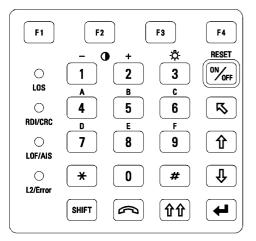

Fig. 1: Keypad

#### User interface

The user interface is menu-based. Users make choices with function keys. Certain keys or key combinations provide quick access to frequently used menus. For example:

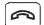

Provides direct access to the Phone menu

SHIFT + F2: Provides direct access to test parameters

Four LEDs situated on the front panel provide an immediate indication of layer 1 and 2 problems (LOS, LOF, CRC, AIS).

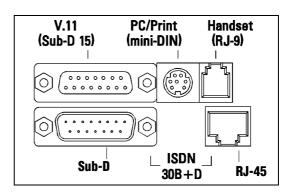

Fig. 2: IBT-20 connectors

#### Connectors

The IBT-20 is equipped with two types of connector for making measurements on the primary rate access. **RJ-45** and **Sub-D** (15 pin) connectors are situated on the back of the instrument.

One **adapter cable** is provided with the standard instrument (specify type). The **V.11** connector is used to drop a channel (D or B).

A **mini-DIN** connector is used for the V.24 interface, which is provided to print data or export results to a PC. The telephone handset is connected via an **RJ-9** jack. NiCd cells are charged via a separate jack on the side.

### **Measurement modes**

### TE mode

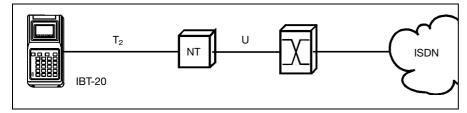

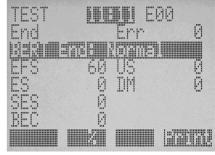

Fig. 3: TE mode (terminal simulation)

The IBT-20 can measure the bit error ratio (end-to-end measurement or simple and extended self-call) or perform a services test (terminal simulation). It is also possible to make measurements in framed (with or without CRC4) or unframed mode.

### NT mode

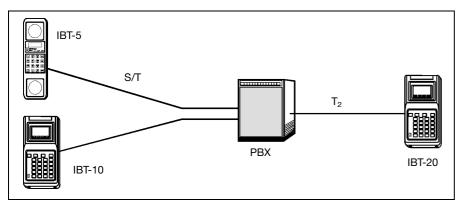

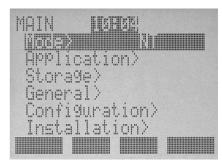

Fig 4: NT mode (network simulation)

This mode includes the services test and error measurement (end-to-end measurement). In both of these modes (TE and NT), the built-in tracer allows display of the D-channel protocol (layers 1, 2 and 3).

### Maintenance and Commissioning software packages

These two packages are used to record measurement results.

#### Maintenance package

#### 1. Protocol analysis

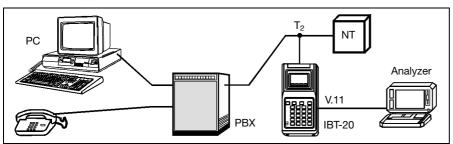

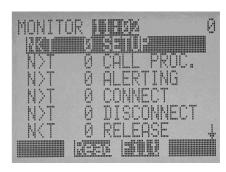

Fig. 5: High-impedance analysis

The IBT-20 analyzes the D and X.25 protocols in high-impedance mode. One B channel can be dropped via the V.11 interface for data analysis (e.g. with DA-5). In high-impedance mode, the IBT-20 can also measure bit error rates (Hi-Z BERT mode).

### 2. Decoding software for Windows™

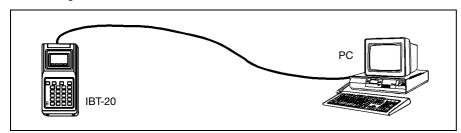

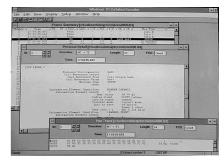

Fig. 6: Exporting results to a PC

Results can be stored and transferred to a PC for more detailed decoding. *Demonstration software* is available free from the WG Website (http://www.wg.com).

### Commissioning package

### 1. Supplementary services test

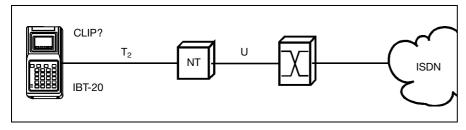

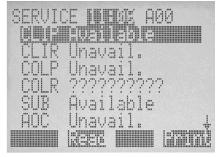

Fig. 7: Test of the CLIP supplementary service (example)

The IBT-20 automatically tests the supplementary services for protocols compatible with EDSS-1. An automatic test is also possible.

#### 2. X.25 service test

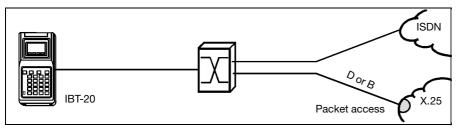

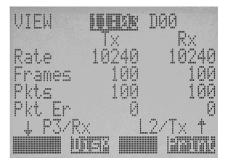

Fig. 8: IBT-20 simulating an X.25 terminal

The IBT-20 tests the accessibility and performance of the X.25 service in the B and D channels.

| D.:                                                                                     |                                                                                                    |  |
|-----------------------------------------------------------------------------------------|----------------------------------------------------------------------------------------------------|--|
| Primary rate access S/T (30B+D)                                                         | Transport                                                                                                    |  |
| Electrical characteristics ITU-T Rec. I.431,                                            | Carrying bag with room for IBT-20 and accessories                                                             |  |
| ETS 300 011                                                                             | (handset, charger, downloading cable, measurement cable                                                       |  |
| Connectors                                                                              | and documentation).                                                                                           |  |
| Mode high-impedance, 120 $\Omega$ and 75 $\Omega$                                       |                                                                                                    |  |
| Protocols EDSS-1, Q.931/Q.921, 1TR6,                                                    | General specifications                                                                                        |  |
| 1TR67, TPH 1856*, VN4, Swissnet 3, QSIG *TE mode only                                   | Power NiCd cells                                                                                              |  |
| TE mode only                                                                            | or dry batteries                                                                                              |  |
| Serial interface mini-DIN                                                               | Field life, NiCd cells approx. 6 hours                                                                        |  |
| Handset interfaceRJ-9                                                                   | Powering from a.c. line/charger                                                                               |  |
| Graphics screen 8 lines × 21 characters                                                 |                                                                                                    |  |
| Keypad         24 keys           Key size (in mm)         10 × 7                        | Ambient temperature                                                                                           |  |
| Ney Size (IITTIIII)                                                                     | Nominal range, use                                                                                            |  |
| Indication of alarms (LOS, RAI, CRC, LOF, AIS, E bit, etc.)                             | Limits range, use5 to +50 °C Storage and transport25 to +70 °C                                                |  |
| and errors (code, bit) via LED.                                                         |                                                                                                    |  |
| Results import/export Kermit protocol                                                   | Dimensions (w $\times$ h $\times$ d) in mm                                                                    |  |
| Bit rate 9600 bit/s                                                                     | Weight, standard instrument approx. 1 kg                                                                      |  |
| Standard version for installing ISDN lines                                              | Ontional Coffware nackages                                                                                    |  |
| and equipment                                                                           | Options: Software packages                                                                                    |  |
| ana oquipmont                                                                           | The File Management option is included                                                                        |  |
| Telephone function                                                                      | in both packages.                                                                                             |  |
| Choices address, sub-address, channel,                                                  | Storage capacity up to 100 files                                                                              |  |
| service, self-call, loop command Memory10 numbers                                       | Capacity                                                                                                    |  |
|                                                                                         | Maintenance package                                                                                           |  |
| Recall feature Automatic call acceptance                                                |                                                                                                    |  |
| Automatic can acceptance                                                                |                                                                                                    |  |
| ·                                                                                       | Protocol analysis, high impedance                                                                             |  |
| BERT in TE. NT and high-impedance modes                                                 | Analysis: layers 1, 2 and 3                                                                                   |  |
| BERT in TE, NT and high-impedance modes (ITU-T Rec. G.821)                              | Analysis: layers 1, 2 and 3 Indication of direction of transmission                                           |  |
| (ITU-T Rec. G.821) Test sequences for measuring error ratio                             | Analysis: layers 1, 2 and 3 Indication of direction of transmission Filtering SAPI, TEI, CR, frame length, RR |  |
| (ITU-T Rec. G.821)                                                                      | Analysis: layers 1, 2 and 3 Indication of direction of transmission Filtering                                 |  |
| (ITU-T Rec. G.821) Test sequences for measuring error ratio Pseudo-random bit sequences | Analysis: layers 1, 2 and 3 Indication of direction of transmission Filtering                                 |  |
| (ITU-T Rec. G.821) Test sequences for measuring error ratio Pseudo-random bit sequences | Analysis: layers 1, 2 and 3 Indication of direction of transmission Filtering                                 |  |
| (ITU-T Rec. G.821) Test sequences for measuring error ratio Pseudo-random bit sequences | Analysis: layers 1, 2 and 3 Indication of direction of transmission Filtering                                 |  |
| (ITU-T Rec. G.821) Test sequences for measuring error ratio Pseudo-random bit sequences | Analysis: layers 1, 2 and 3 Indication of direction of transmission Filtering                                 |  |
| (ITU-T Rec. G.821) Test sequences for measuring error ratio Pseudo-random bit sequences | Analysis: layers 1, 2 and 3 Indication of direction of transmission Filtering                                 |  |
| (ITU-T Rec. G.821) Test sequences for measuring error ratio Pseudo-random bit sequences | Analysis: layers 1, 2 and 3 Indication of direction of transmission Filtering                                 |  |
| (ITU-T Rec. G.821) Test sequences for measuring error ratio Pseudo-random bit sequences | Analysis: layers 1, 2 and 3 Indication of direction of transmission Filtering                                 |  |
| (ITU-T Rec. G.821) Test sequences for measuring error ratio Pseudo-random bit sequences | Analysis: layers 1, 2 and 3 Indication of direction of transmission Filtering                                 |  |
| (ITU-T Rec. G.821) Test sequences for measuring error ratio Pseudo-random bit sequences | Analysis: layers 1, 2 and 3 Indication of direction of transmission Filtering                                 |  |
| (ITU-T Rec. G.821) Test sequences for measuring error ratio Pseudo-random bit sequences | Analysis: layers 1, 2 and 3 Indication of direction of transmission Filtering                                 |  |
| (ITU-T Rec. G.821) Test sequences for measuring error ratio Pseudo-random bit sequences | Analysis: layers 1, 2 and 3 Indication of direction of transmission Filtering                                 |  |
| (ITU-T Rec. G.821) Test sequences for measuring error ratio Pseudo-random bit sequences | Analysis: layers 1, 2 and 3 Indication of direction of transmission Filtering                                 |  |
| (ITU-T Rec. G.821) Test sequences for measuring error ratio Pseudo-random bit sequences | Analysis: layers 1, 2 and 3 Indication of direction of transmission Filtering                                 |  |
| (ITU-T Rec. G.821) Test sequences for measuring error ratio Pseudo-random bit sequences | Analysis: layers 1, 2 and 3 Indication of direction of transmission Filtering                                 |  |
| (ITU-T Rec. G.821) Test sequences for measuring error ratio Pseudo-random bit sequences | Analysis: layers 1, 2 and 3 Indication of direction of transmission Filtering                                 |  |
| (ITU-T Rec. G.821) Test sequences for measuring error ratio Pseudo-random bit sequences | Analysis: layers 1, 2 and 3 Indication of direction of transmission Filtering                                 |  |
| (ITU-T Rec. G.821) Test sequences for measuring error ratio Pseudo-random bit sequences | Analysis: layers 1, 2 and 3 Indication of direction of transmission Filtering                                 |  |

## Ordering information

| WG IBT-20 basic instrument (TE and NT simulation) includes: NiCd cells, carrying bag and all accessories (handset, cables, documentation, etc.). | BN 7531/40    | Commissioning package includes: File Management option, X.25 tests and supplementary services test for EDSS-1.            | BN 7531/92.13 |
|----------------------------------------------------------------------------------------------------|---------------|----------------------------------------------------------------------------------------------------|---------------|
|                                                                                                    |               | Complete package includes: Protocol analysis, File Management option, Windows™ PC Detailed Decoder, X.25 tests and supple | BN 7531/92.14 |
| Software packages                                                                                                    |               | services test for EDSS-1.                                                                                                 | ,             |
| Maintenance package includes: Protocol analysis, File Management option, Windows™ PC Detailed Decoder.                                           | BN 7531/92.12 | QSIG protocol                                                                                                    | BN 7531/91.33 |
|                                                                                                    |               | Menu available in different languages:<br>English, French, German, Spanish                                                |               |

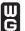